# MOL EPROCUREMENT ROLLOUT

Ariba Japanese eAuction User manual for Suppliers

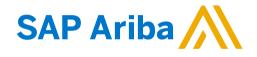

2021 September

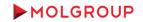

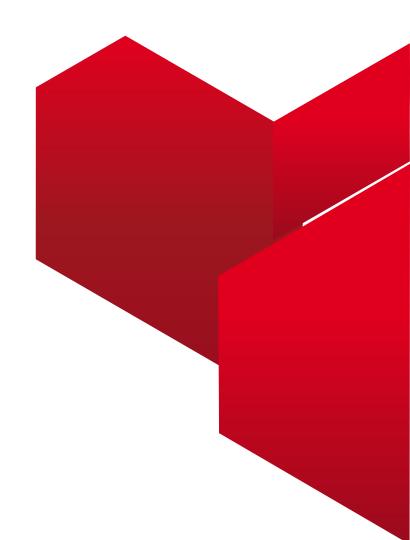

#### **1. LOGIN TO ARIBA NETWORK ACCOUNT**

1.1 Logging to the Supplier Account on Ariba Network

#### 2. HOW TO PARTICIPATE

2.1. Steps To Take Part in an Event

#### **3. SELECT EVENT**

3.1 Navigating in the Account / Entering the event

#### **4. EVENT DETAILS & PREPEQUISITES**

- 4.1 Event Overview and Rules
- 4.2 Prerequisites to Participation

#### 5. BIDDING

5.1 Select Lots 5.2 Submit Bid

#### 6. USE OF MESSAGE BOARD

6.1. Sending message (answer) to Buyer

### **TABLE OF CONTENT**

### **1. LOGIN TO ARIBA NETWORK ACCOUNT** 1.1 Logging to the Supplier Account on Ariba Network

At first enter your Ariba Network account from the following website http://supplier.ariba.com

| SAP Business Network +                                                                                                    | Ø                                                                                                    |
|----------------------------------------------------------------------------------------------------|----------------------------------------------------------------------------------------------------|
| Supplier Login<br>User Name<br>Password<br>Login<br>Forgot Username or Password<br>New to SAP Business Network?<br>Register Now or Learn More | <section-header><section-header><section-header><section-header><section-header><text><text><text></text></text></text></section-header></section-header></section-header></section-header></section-header> |
| Supported browsers and plugins                                                                                                    |                                                                                                    |
| © 2021 SAP SE or an SAP affiliate company. All rights reserved.                                                                               | Privacy Statement Security Disclosure Terms of Use                                                                                                    |

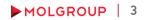

# 2. HOW TO PARTICIPATE

### 2.1 Steps To Take Part in an Event

### PROCEDURE / STEPS

- Enter the event minimum 15 minutes before the bidding start time
- Review and confirm the Online Bidding Terms and Conditions
- Select and confirm the items / lots you intend to submit bid for
- Under 'Submit Bids' accept the current price level by clicking on 'Submit Acceptance' button to get to the next round

# **3. SELECT EVENT**

### 3.1 Navigating in the Account / Entering the event

### PROCEDURE / STEPS

| 1                                                                                                    | Business Network - Standard Account Upgrade TEST                                                                                                    | NODE C Back to classic view                                                                                                    | 🕨 🕨 1. Clic          | k on Business N | etwork |
|----------------------------------------------------------------------------------------------------|----------------------------------------------------------------------------------------------------|----------------------------------------------------------------------------------------------------|----------------------|-----------------|--------|
| Home<br>2                                                                                                    | Ariba Discovery<br>Ariba Proposals & Questionnaires<br>Ariba Contract Management<br>SAP Business Network                                                                                                    |                                                                                                    |                      | •               |        |
| Ariba Discovery          Ariba Discovery         Ariba Discovery         Ariba Proposals & Questionnaires         Ariba Contract Management         SAP Business Network | <b></b>   ×                                                                                                    |                                                                                                    |                      |                 |        |
|                                                                                                    | Participated                                                                                                    |                                                                                                    |                      |                 |        |
|                                                                                                    | Yes                                                                                                    |                                                                                                    |                      |                 |        |
|                                                                                                    | Ariba Discovery<br>Ariba Proposals & Questionnaires<br>Ariba Contract Management<br>SAP Business Network<br>Cuick start A<br>My widgets M Customize<br>Company profile<br>Company profile<br>Complete your company profile to increase<br>your chances of being discovered by new | Network Installation and Support Services RFP Technical Round 4 Doc644178                                                                                                    | 495 4/21/2021 5:53   | PM RFP          | Yes    |
|                                                                                                    | My widgets                                                                                                    | And the conductive of the conductive of the | Yes                  |                 |        |
|                                                                                                    | Company profile                                                                                                    | M Network Installation and Support Services Technical Round 2 Doc644111                                                                                                    | 596 4/21/2021 4:32   | PM RFP          | Yes    |
|                                                                                                    |                                                                                                    | IT_Network_tender_for Tifon_Sales_TEST Doc640097                                                                                                    | 811 4/21/2021 3:50   | PM RFP          | Yes    |
|                                                                                                    | Ariba Proposals & Questionnaires<br>Ariba Contract Management<br>SAP Business Network<br>Quick start<br>My widgets Mc Customize<br>Company profile                                                                                                    | Valentina_Test SP_15 04 2021 -Commercial Round 3 Doc640479                                                                                                    | 042 4/16/2021 11:17  | AM RFP          | No     |
|                                                                                                    | 35%                                                                                                    | Actionality      actionality      a | No                   |                 |        |
|                                                                                                    |                                                                                                    | Valentina_Test SP_15 04 2021 -Techn.Round 3 Doc640431                                                                                                    | 094 4/16/2021 10:25  | AM RFP          | No     |
|                                                                                                    |                                                                                                    | Valentina_Test SP_15 04 2021 -Technical round 2 Doc640431                                                                                                    | 046 4/16/2021 10:00  | AM RFP          | No     |
|                                                                                                    | Complete your company profile to increase                                                                                                    | RFP Vala test 15 04 2021 Doc639929                                                                                                    | 596 4/16/2021 9:30 / | AM RFP          | No     |
|                                                                                                    |                                                                                                    |                                                                                                    |                      |                 |        |
|                                                                                                    |                                                                                                    | Bearings_eAuction Doc755509                                                                                                    | 9/20/2021 5:50       | PM Auction      | No     |

## **4. EVENT DETAILS & PREREQUISITES**

### 4.1 Event Overview and Rules

- By clicking on the eAuction title the event opens. The first page contains the event details
- At the top right corner the counter displays the time remaining until the close of the until the close of the actual phase of eAuction (preview/open bidding/review)
- NOTE: after the set time elapsed it is no longer possible to submit a quote

| back to MOL Group - TEST Das           | hboard                                                                                                    |                                                                                                    | Desktop File Sync                                                                            |
|----------------------------------------|----------------------------------------------------------------------------------------------------|----------------------------------------------------------------------------------------------------|----------------------------------------------------------------------------------------------|
| vent Details                           | Doc763163973 - eAuction_Japanese_TEST                                                                                                    | ſ                                                                                                    | United Time remaining in preview 00:07:27                                                    |
| rent Messages<br>ownload Tutorials     | Review and respond to the prerequisites. Prerequisite questions must b<br>with the event. If you decline the terms of the prerequisites, you cannot | e answered before you can view event content or participate in the event. Some prerequisites may<br>view the event content or participate in this event. | y require the owner of the event to review and accept your responses before you can continue |
| Checklist                              |                                                                                                    | Review Prerequisites Decline to Respond Print Event                                                                                                    | Information                                                                                  |
| 1. Review Event Details                | Frank Oversiden and Thelese Dates                                                                                                    |                                                                                                    |                                                                                              |
| 2. Review and Accept                   | Event Overview and Timing Rules                                                                                                    |                                                                                                    |                                                                                              |
| Prerequisites                          | Owner: Project Owner (i)                                                                                                    | Description                                                                                                    | c                                                                                            |
| 3. Submit Bids                         | Event Type: Japanese Auction                                                                                                    | Currency                                                                                                    | : European Union Euro                                                                        |
|                                        |                                                                                                    |                                                                                                    | : Bearings 111201                                                                            |
|                                        |                                                                                                    |                                                                                                    | : 1062 Tifon d.o.o.                                                                          |
|                                        |                                                                                                    | Planned Contract Months                                                                                                    |                                                                                              |
|                                        | D. Hick Serve                                                                                                    | Planned Contract Effective Date<br>9/30/2021 11:25 PM                                                                                                    | : 05/01/2021 (3)                                                                             |
|                                        |                                                                                                    | 9/30/2021 11:25 PM<br>9/30/2021 11:35 PM                                                                                                    |                                                                                              |
|                                        | End bidding when the number of active participants reaches this value:                                                                              |                                                                                                    |                                                                                              |
|                                        | Bid adjustment interval:                                                                                                    | 2 Minutes (i)                                                                                                    |                                                                                              |
|                                        | Bidding Rules                                                                                                    |                                                                                                    |                                                                                              |
|                                        | Market Feedback                                                                                                    |                                                                                                    |                                                                                              |
|                                        | Hide winning message from participants: Yes (i)                                                                                                    |                                                                                                    |                                                                                              |
|                                        | ) last visited 30 Sep 2021 2:27:09 PM StarLite Kft. AN01588717131-T                                                                                 |                                                                                                    |                                                                                              |
| © 1996–2019 Ariba, Inc. All rights res | served.                                                                                                    |                                                                                                    | SAP Business Network Privacy Statement Security Disclosure Terms of                          |

MOLGROUP | 6

# 4. EVENT DETAILS & PREREQUISITES

4.2 Prerequisites to Participation

| Event Details                         |                                                                                                    |
|---------------------------------------|----------------------------------------------------------------------------------------------------|
| Event Messages<br>Download Tutorials  | Network         Letters P Mill Sync           Doc755509324 - Bearings_eAuction                                                                                                    |
| <ul> <li>Checklist</li> </ul>         | In consideration of the opportunity to participate in on-line events (On-Line Events) held and conducted by the company sponsoring this On-Line Event (Sponsor) on the web site (this 'Site') hosted by Arba, Inc. (Site Owner), your company (Participant or<br>You') agrees to the following terms and conditions (Ridder Agreement):<br><b>1. Bids.</b> If You are invited to participate in the On-Line Event, Sponsor reserves the right to accept or reject all or part of your proposal. Submission of a bid does not create a contract                                                                                                    |
| 1. Review Event Details               | or any expectation by Participant of a future business relationship. Rafter, by submitting a bid, you are making a firm offer which Sponsor may accept to form a contract, subject to section 2 below. Sponsor is not liable for any costs incurred by Participant in the preparation, yeary other aspect of Participant's bid. 2. Price Quetes. Except to the starts Sponsor allows a non-binding bid, all Bids which Participant submits through the On-Line Events are legally valid quotations without qualification, except for data entry errors. 3. Procedures and Rules. Participant further agrees to be bound by the procedures and rules established by the Site and Sponsor.                                                                                                    |
| 2. Review and Accept<br>Prerequisites | 4. Confidentiality. Participant shall keep all user names and passwords, the On-Line Event content, other confidential materials provided by the Site and/or Sponsor, and all bids provided by You or another participanting organization in confidence and shall not disclose the foregoing to any third party.     5. Bids through Site only. Participant agrees to submit bids only through the on-line bidding mechanism supplied by the Site and not to submit bids via any other mechanism including, but not limited to, post, courier, fax, E-mail, or orally unless specifically requested by Sponsor.     6. Ehited Conduct. All parties will prohibit unsthicid behavior and are expected to notify the Site Owner by contacting the appropriate project team if they witness practices that are courter-productive to the fair operation of the On-Line Event. If Participant |
| 3. Submit Bids                        | experiences any difficulties during a live On-Line Event. Participant must notify Ste Ouner immediately. 7. Export Centrol. All parties who use this Ste hosted by Jrkba, Inc. agree to comply with all applicable export control and sanctions laws, including the laws of the US, EU and Germany. 8. Survival. The terms and conditions of this Bidder Agreement shall survive completion of the On-Line Event. **** BA v1.119Aug05                                                                                                    |
| 2                                     | I accept the terms of this agreement. I do not accept the terms of this agreement.  OK Cancel                                                                                                    |

### **PROCEDURE/STEPS**

- 1. Click on ,Review
   Prerequisites'
- 2. Review the Online Bidding Terms and Conditions and click on the upper radiobutton, if the terms are acceptable
- 3. Click OK
- 4. Confirm to submit

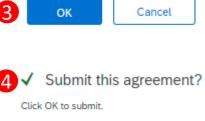

OK

Cancel

# **5. BIDDING** 5.1 Select Lots

| Ariba Sourcii                                                        | ng                |                                                                        |                                                                                                    | Company Settings ▼ Dénes Tar ▼ Help Center >>              | PR               | OCEDURE / STEP                                                 | S              |  |
|----------------------------------------------------------------------|-------------------|------------------------------------------------------------------------|----------------------------------------------------------------------------------------------------|------------------------------------------------------------|------------------|----------------------------------------------------------------|----------------|--|
| < Go back to MOL Group - TEST D                                      |                   | 63163973 - eAuction Ja                                                 |                                                                                                    | Desktop File Sync<br>Time remaining in preview<br>00:05:34 |                  | 1. Click on "Selec                                             | t Lots" button |  |
| Event Messages<br>Download Tutorials                                 |                   | _                                                                      | Review Prerequisites Select Lots Print Event Information                                                                                              | 00.05.54                                                   |                  | 2. Tick the tickbo<br>you intend to bio                        |                |  |
| ▼ Checklist                                                          | Pricing<br>Name 1 | Ariba Sourcir                                                          | -                                                                                                    |                                                            |                  |                                                                |                |  |
| 1. Review Event Details                                              | IDeals            |                                                                        |                                                                                                    |                                                            |                  | <ul> <li>3. Click on "Confirm Sele<br/>Lots" button</li> </ul> |                |  |
| <ol> <li>Review and Accept<br/>Prerequisites</li> </ol>              | 1.1 Be            |                                                                        |                                                                                                    |                                                            |                  | LOUS DULLON                                                    |                |  |
| 3. Select Lots                                                       | Event Oven        | ▼ Checklist                                                            | Choose the lots in which you will participate. You can cancel your intention to participate in a lot until you submit a response for that lot; once y | rou submit a response you cannot withdraw it.              |                  |                                                                |                |  |
| 4. Submit Bids                                                       |                   | 1. Review Event Details                                                | Select Lots                                                                                                    |                                                            |                  |                                                                |                |  |
| ▼ Event Contents<br>All Content                                      |                   | 2. Review and Accept<br>Prerequisites                                  | Lots Available for Bidding                                                                                                    |                                                            |                  | -                                                              |                |  |
| 1 Pricing                                                            |                   | 3. Select Lots                                                         | Name     Reason for not bidding                                                                                                    |                                                            | Status           |                                                                |                |  |
|                                                                      | End bidding w     | 4. Submit Bids                                                         | 1.1 Bearing 62 03 ZZ C2 ∨                                                                                                    |                                                            | Preview          |                                                                |                |  |
|                                                                      | Bidding Rul       |                                                                        | Confirm Selected Lots                                                                                                    |                                                            |                  |                                                                |                |  |
|                                                                      | Market Fee        |                                                                        |                                                                                                    |                                                            |                  |                                                                |                |  |
|                                                                      | Hide winning r    |                                                                        |                                                                                                    |                                                            |                  | Cancel                                                         |                |  |
| Dénes Tar (stariite_test@mol.)<br>© 1996-2019 Ariba, Inc. All rights |                   | Dénes Tar (starlite_test@mol.h<br>© 1996-2019 Ariba, Inc. All rights r | hu) last visited 30 Sep 2021 2-27:09 PM StarLite KR. ANOIS80717131-T<br>reserved.                                                                     | SAP                                                        | Business Network | k Privacy Statement Security Disclosure Terms of Use           |                |  |
|                                                                      |                   |                                                                        |                                                                                                    |                                                            |                  |                                                                |                |  |
|                                                                      |                   |                                                                        |                                                                                                    |                                                            |                  |                                                                |                |  |
|                                                                      |                   |                                                                        |                                                                                                    |                                                            |                  |                                                                |                |  |
|                                                                      |                   |                                                                        |                                                                                                    |                                                            |                  |                                                                |                |  |
|                                                                      |                   |                                                                        |                                                                                                    |                                                            |                  |                                                                |                |  |

### 5. BIDDING 5.2 Submit Bid

| Ariba Sourcir                                                            | ıg                                                                                                    |                                                       | 🗰 Company Settings 👻 D                  | énes Tar ▼ Help Center »            |
|--------------------------------------------------------------------------|----------------------------------------------------------------------------------------------------|-------------------------------------------------------|-----------------------------------------|-------------------------------------|
| Go back to MOL Group - TEST Da                                           | shboard                                                                                                    |                                                       | Desktop Fi                              | ile Sync                            |
| Console                                                                  | Lorger - TEST Dearborn<br>C. Group - TEST Dearborn<br>C. Group - TEST Dear | D Time remaining for item 1.1<br>00:01:09             |                                         |                                     |
| Event Messages<br>Response History                                       | You haven't accepted the current price level. Sub                                                                                                    | nit a bid before bidding closes to avoid elimination. |                                         |                                     |
| ▼ Checklist                                                              |                                                                                                    |                                                       |                                         |                                     |
| 1. Review Event Deta                                                     |                                                                                                    |                                                       | d) Itam baing guatianad                 |                                     |
| 2. Review and Accept<br>Prerequisites                                    | Accepted Price: €74.00 EUR                                                                                                    |                                                       | d) item being ductioned                 |                                     |
|                                                                          |                                                                                                    |                                                       | b) The remaining time to accept curre   | ent price level                     |
| J. Select Cold                                                           |                                                                                                    | See Hessinge                                          | c) Amount by which the price decrease   | 05                                  |
| 4. Submit Bids                                                           | Name 1                                                                                                    |                                                       | c) Arriodine by which the price decreds | 5                                   |
|                                                                          | 1.1 Bearing 62 03 ZZ C2 🗸                                                                                                    |                                                       | d) Current price level to accept        |                                     |
| ▼ Event Contents                                                         | (*) indicates                                                                                                    | a required field                                      | TEST                                    |                                     |
| All Content                                                              |                                                                                                    |                                                       |                                         |                                     |
| 1 Pricing                                                                | Period: All                                                                                                    |                                                       |                                         |                                     |
| ▼ Choose Lot                                                             | Bid History                                                                                                    |                                                       |                                         |                                     |
| ■1.1 Bearing 62 03 ZZ C2                                                 | Participant                                                                                                    | Price 1                                               | Quantity Submission Time                |                                     |
|                                                                          | StarLite Kft.                                                                                                    | €74.00 EUR                                            | 1 each 11:38 PM                         |                                     |
| Dénes Tar (starlite_test@mol.hr<br>© 1996–2019 Ariba, Inc. All rights re |                                                                                                    | 7131-T                                                | SAP Business Network Privacy Stateme    | nt Security Disclosure Terms of Use |
| irakozás a következőre: s1-                                              | eu.ariba.com                                                                                                    |                                                       |                                         |                                     |

Please note that if you do not accept the actual price level within the set period, the system will not let you to the next round.

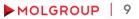

### **5. BIDDING** 5.2 Submit Bid (cont.)

|                                                       | You have successfully accepted the curr                                | rent price level. You can wait for the next price c          | hange to accept th   | e new price level.      |          |   |   |
|-------------------------------------------------------|------------------------------------------------------------------------|--------------------------------------------------------------|----------------------|-------------------------|----------|---|---|
| Response History                                      |                                                                        | en prise le cel rob ser rien rob de reinsprise e             | and to accept a      |                         |          |   |   |
| ▼ Checklist                                           |                                                                        |                                                              |                      |                         |          |   |   |
| 1. Review Event Details                               | 1.1. L1                                                                |                                                              |                      |                         | Ý        |   |   |
| 2. Review and Accept                                  | Bid adjustment: €1.00 EUR<br>Accepted Price: €75.00 EUR                | Accepted Quantitic 1 each                                    | Acces                | nted Extended Price: £7 | 5.00 EUP |   |   |
| Prerequisites                                         | Current Price: CC75.00 EUR                                             | 2.1. L1                                                      | lext Bidding \       | Values - (Price)        |          |   |   |
| 3. Select Lots                                        | Compose Message                                                        | Eller and the second                                         | urrent Bid Valu      | e:€75.00 EUR            |          |   |   |
| 4. Submit Bids                                        | and a second                                                           | Submit Acce                                                  | Period               | Value                   |          |   |   |
|                                                       | Period: All V                                                          |                                                              | 1                    | €74.00 EUR              |          |   |   |
| ▼ Event Contents                                      | Bid History                                                            | Period: All                                                  | 2                    | €73.00 EUR              |          |   |   |
| All Content                                           | Participant                                                            |                                                              | 3                    | €72.00 EUR              |          |   |   |
|                                                       | -(70 Ording language 0                                                 | Bid History                                                  | 4                    | €71.00 EUR              |          |   |   |
| S Doc/64972491 - Copy                                 | of ZO_Grading Japanese_2                                               | Participan                                                   | 5                    | €70.00 EUR              |          |   |   |
| You are not allowed to submit an accepta              | ance. Bidding is either closed, not started at your price level or you | haven't submitted an acceptance at the previous price levels | L                    |                         | •• *     |   | Τ |
|                                                       |                                                                        |                                                              |                      |                         |          |   |   |
| 1. Line Item 1                                        |                                                                        |                                                              |                      |                         |          | ~ |   |
| id adjustment: €1.00 EUR<br>ccepted Price: €75.00 EUR | Accepted Quantity:                                                     | 1 each                                                       | Accepted Extended Pr | ice: €75.00 EUR         |          |   |   |
| Compose Message                                       |                                                                        |                                                              |                      |                         |          |   |   |

#### **PROCEDURE/STEPS**

- 1. After clicking on Submit Acceptance a you have to confirm submission.
  - 2. Open the message received from Buyer
  - 3. By clicking on the "i" sign you can make the next five price levels visible

MOLGROUP | 10

4. You receive message when the auction is over for you

 $\times$ 

# 6. USE OF MESSAGE BOARD

6.1 Sending Message (Answer) to Buyer

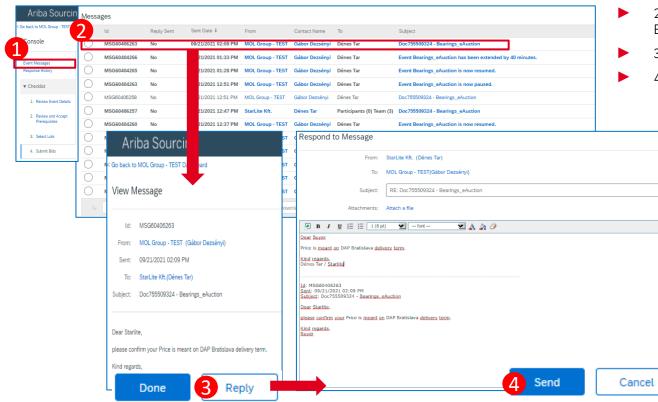

#### **PROCEDURE/STEPS**

- 1. Click "Event Messages" on Console
- 2. Open the message received from Buyer
- 3. Click on the "Reply" button
- 4. After writing answer click on "Send"

MOLGROUP

11